## **Lightroom Error Building Smart Previews**

Posted At : September 5, 2013 11:00 AM | Posted By : Josh Adams Related Categories: Lightroom, Adobe

Well, apparently I'm the first one who has encountered this because there is absolutely no reference to it anywhere I can find on the Wo**rld Wide**<br>[Web](http://en.wikipedia.org/wiki/World_Wide_Web) (no one uses that term anymore but it's technically more accurate than like that, I like to write a blog post about it so that the next person who comes up against the issue can find at least 1 result when he/she searches.<br>Perhaps no one will actually ever search for information on this issue

Okay, on with it: I moved all my photos off my **[Apple](http://www.apple.com) [MacBook Air](http://www.apple.com/macbook-air)** to my incredible new **[ioSafe](http://iosafe.com) [N 2](http://iosafe.com/products-n2-overview)** (I did this from within **[Adobe](http://www.adobe.com target=) [Lightroom 5](http://www.adobe.com/products/photoshop-lightroom.html)** so that the Lightroom 5 catalog would be kept in sync with the move; I followed the instructions in **[this blog post](http://www.mosaicarchive.com/2011/12/22/how-to-move-photos-to-an-external-hard-drive-in-lightroom-3-0)** and it worked great, if slowly,<br>for me but I'm not claiming it's the only or best way to go about making box popped up:

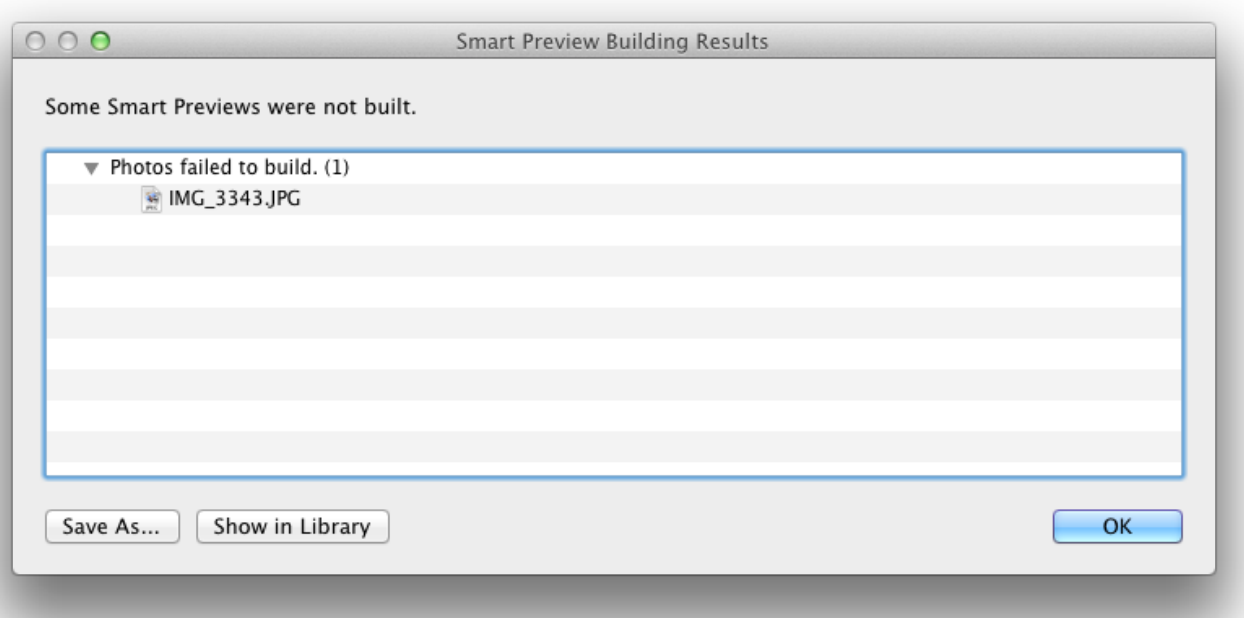

As you can see, it says "Some Smart Previews were not built" and then farther down it says "Photos failed to build" and it lists out one lone photo<br>for which the Smart Preview was not built. Not shown but also present in L Folder" and Lightroom found the photo and then I told it to import it--and the cool thing was that at the end of the import, Lightroom presented me<br>with a dialog box indicating it had created a Smart Preview for the image

Keywords for search indexing: Lightroom Photos That Failed to Build a Smart Preview, Lightroom Some Smart Previews were not built, Lightroom<br>Photos failed to build, Lightroom Smart Preview Error, Lightroom Smart Preview Bu